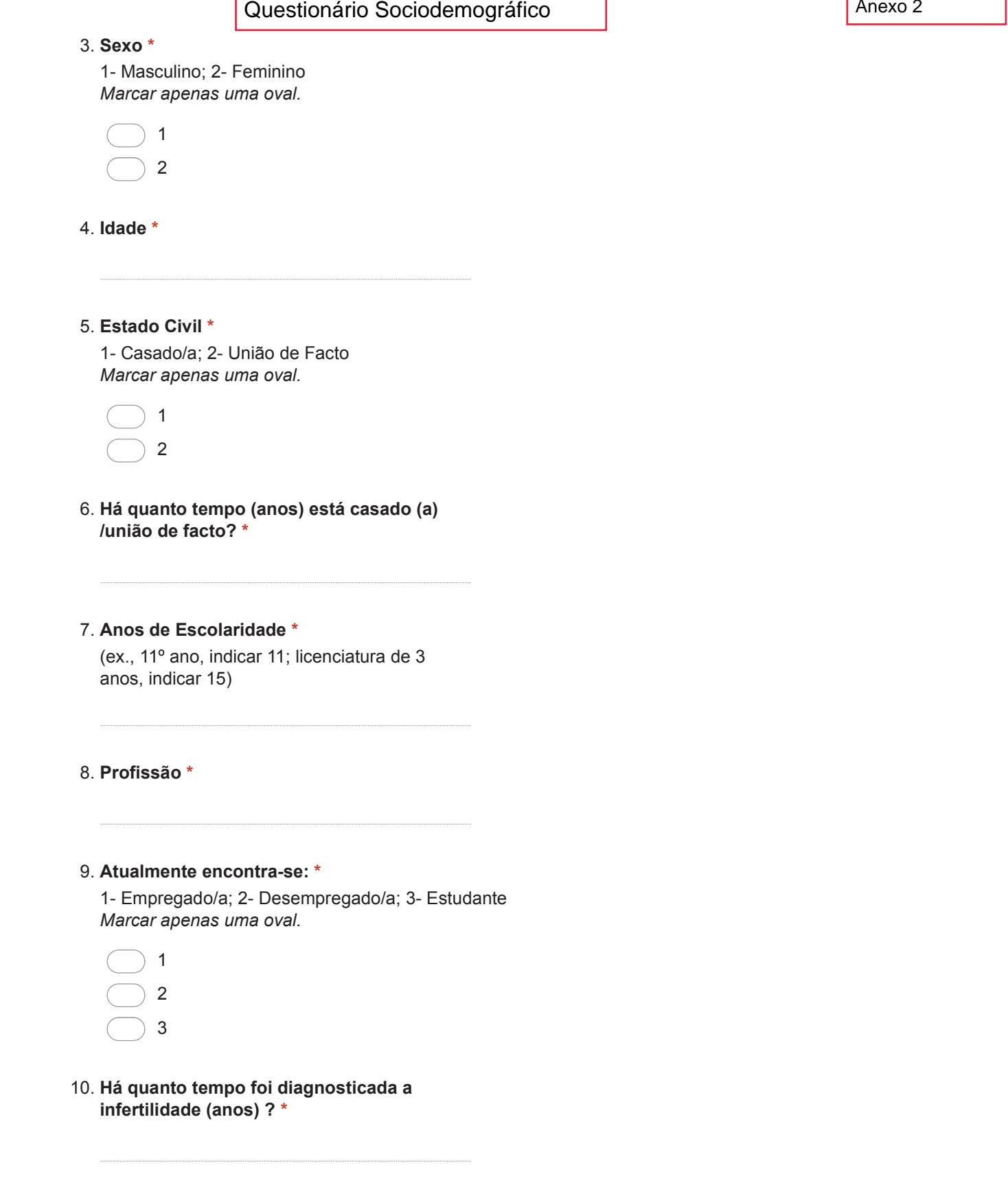

## 11. No seu caso trata-se de que tipo de infertilidade? \*

1- De fator feminino; 2- De fator masculino; 3- De fator feminino e masculino; 4- De fator desconhecido Marcar apenas uma oval.

 $\overline{1}$  $\overline{2}$ 3  $\overline{4}$ 

## 12. Realizou tratamentos anteriores para o problema de infertilidade? \*

1- Sim: 2- Não Marcar apenas uma oval.

 $\overline{1}$  $\overline{2}$ 

13. Se sim qual (ais)? \*

1- Estimulação hormonal ovárica (isoladamente, ou seja, sem ser seguida de FIV ou ICSI); 2-Inseminação Intra-Uterina (IIU); 3- Fertilização In Vitro (FIV); 4- Injeção Intra-Citoplamática de Espermatozóide (ICSI)

Marcar tudo o que for aplicável.

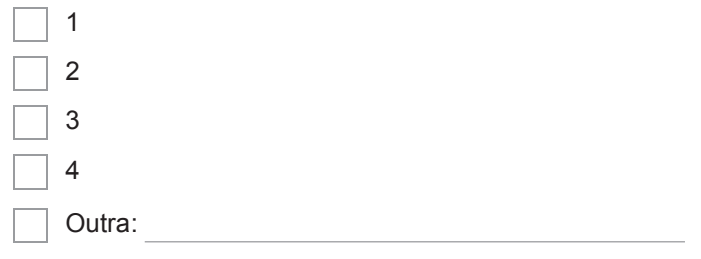

14. No total quantos ciclos de tratamento realizou até à data? \*

## 15. Atualmente qual o tratamento que está a realizar? \*

1 - A aguardar resultados de testes ou exames; 2- A aguardar marcação de tratamento; 3- A realizar estimulação hormonal ovárica (isoladamente, ou seja, sem ser seguida de FIV ou ICSI); 4- A realizar Inseminação Intra-Uterina (IIU); 5 A realizar Fertilização In Vitro (FIV); 6 A realizar Injecção Intra-Citoplamática de Espermatozóide (ICSI) Marcar apenas uma oval.

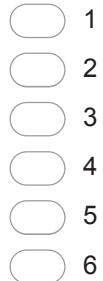

## 16. Recorreu a óvulos ou esperma de dador? \*

1- Sim; 2- Não Marcar apenas uma oval.

 $\overline{1}$  $\overline{2}$ 

17. Atualmente está a ter algum tipo de acompanhamento psicológico relacionado com a sua experiência de infertilidade? \*

1- Sim; 2- Não Marcar apenas uma oval.

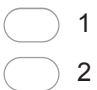